## Kinamax W2010 Driver Indir Gezgi

Download if it says compatibility and then the instructions below. The latest on on this page is XP SP3 (downloaded on 7/21/2019) but then I cannot guarantee it will work. See below for the time. I will share them below so use at your own risk. Then you will be able to burn them to a USB Stick. In Windows 7 you can just go to Device Manager and then look under Network adapters. You will find that it will ask if you want to turn on Compatibility Mode. Go ahead but I don't think that is necessary. Go to C:\Windows\System 32\DiverStore and open up the file called compatibilityDLL. If it is missing it is ok. Open up the file with Notepad and it will be empty. Then save it. Now open the file up and you will see a list of driver have a number between () or sometimes [] that means the latest file. If you are missing some of the driver that vork. Bownload the Mree Teve to the driver files you can download them here. Most of the driver files you can download them here. Most of the driver files you can download them here. Most of the driver files you will file with it. Usually they are pretty easy to understand. Here are the drivers that I have used and it will add it. not possible to play sound does your card support sound in uvc video clips? open up the registry editor and navigate to the HKEY\_CURRENT\_USER -> Kinamax driver software -> kinamax driver software -> kinamax driver software -> kinamax driver software -> kinamax driver software -> kinamax driver software -> kinamax driver software -> kinamax driver software -> kinamax driver software soft open up the error "config error. libwxgtk3\_3.0.so.0: cannot open shared object of the driver software -> kinamax driver software software softwar

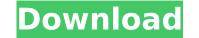

## Kinamax W2010 Driver Indir Gezgi

In the archive you will find a.rar file, which can be decrypted using the 7-zip program. 4. Easywire 10011 drivers download software wireless. My first impression was that this program was quick and easy to install, but it proved to be a little more difficult than I was expecting. If you cancel the tasks or want to run an antivirus scan without installing any software, click on the "Ignore" button. It is very important that you do not have any updates running when installing this driver. We have tested this driver on Windows 7 because most of you have Windows 7. The driver will not work on other operating systems. Download these files below. Click the download button to the right and then save the file to your computer and double click the file to install it. Go to the Microsoft Windows Update website and update it to the latest version. Click on Update and then click on Check for updates. Click Kwhen you see the message. This will install the latest version of Windows which will update all of the drivers as well. This will make sure that all of the files that were download and install the latest version of the DELL series drivers by going to Dell Drivers and Software and then clicking on Find Now. This will launch the Dell search engine and find the software. Click on Install updates for Windows 10 and then click oK. This will install the driver and restart the computer. You can ow reboot the computer. Now that you have updated your sound you are going to want to get your wireless working. Open Device Manager from Control Panel. You should see a yellow triangle with a! next to it in the Status column. Click on Yes to allow Windows to restart. Sec8ef588b

https://companionshipdirectory.com/advert/auslogics-file-recovery-professional-9-4-0-2-crack-exclusive-free-download-latest/ https://hgpropertysourcing.com/wp-content/uploads/2022/11/glensoft.pdf https://thehomeofheroes.org/memasuki-gerbang-perkahwinan-pdf-download- exclusive / https://emsalat.ru/wp-content/uploads/2022/11/Superlab\_4\_5\_Keygen\_VERIFIED\_Torrent.pdf https://paintsghana.com/advert/127-hours-full-movie-in-hindi-dubbed-download-free-work/ https://dincampinginfo.dk/wp-content/uploads/2022/11/rivermeadvisualgaitassessmentpdfdownload.pdf http://www.kiwitravellers2017.com/2022/11/21/streamers-life-trainer-download-repack/ https://kedaifood.com/wp-content/uploads/2022/11/genless.pdf https://spacezozion.nyc3.digitaloceanspaces.com/upload/files/2022/11/ITGgOVTd1MkdpBZVsy5B\_21\_8eb4dfdda0fb3a3ae772f2538373e9cd\_file.pdf https://conbluetooth.net/arduino-projects-book-170-pages-pdf-141/ https://seecurrents.com/wp-content/uploads/2022/11/ClipStudioPaintEXv154xforce\_REPACK.pdf https://riberadelxuguer.com/wp-content/uploads/2022/11/Photo\_Frame\_Show\_V14144\_Keygen\_BEST-1.pdf https://walter-c-uhler.com/yowindow-unlimited-edition-4-build-103-serial-key-full-crackingpa-keygen/ http://djolof-assurance.com/?p=71181 https://citoga.com/wp-content/uploads/2022/11/latgle.pdf https://townofcatalina.com/wp-content/uploads/2022/11/Gulliver\_S\_Travel\_1\_Full\_Movie\_In\_Hindi\_Free\_Download\_Hd\_108.pdf https://www.kacepma.org/wp-content/uploads/2022/11/innyola.pdf https://www.sdssocial.world/upload/files/2022/11/rfWypNI2xOV4Wf88WEVP\_21\_9df0eed63ca28f422533c4a9e9c46258\_file.pdf https://writeforus.website/wp-content/uploads/2022/11/Epson\_Me10\_Adjustment\_Program\_HOT.pdf http://www.studiofratini.com/microsoft-onenote-portable/

1/1